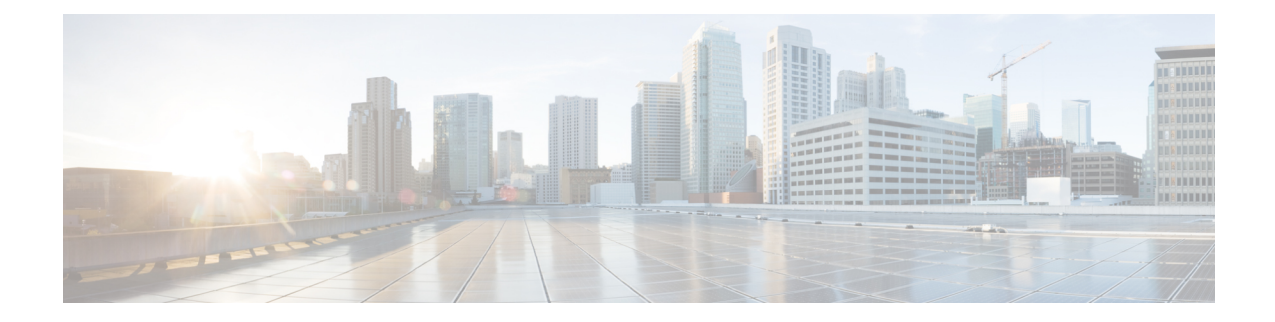

# **LMA Service Configuration Mode Commands**

The LMA Service Configuration Mode is used to create and manage the Local Mobility Anchor configuration supporting Proxy Mobile IP on a PDN Gateway in an eHRPD and E-UTRAN/EPC network.

**Command Modes** Exec > Global Configuration > Context Configuration > LMA Service Configuration

**configure > context** *context\_name* **> lma-service** *service\_name*

Entering the above command sequence results in the following prompt:

[*context\_name*]*host\_name*(config-lma-service)#

$$
\blacksquare
$$

The commands or keywords/variables that are available are dependent on platform type, product version, and installed license(s). **Important**

- aaa [accounting,](#page-1-0) on page 2
- [alt-coa-allowed,](#page-2-0) on page 3
- bind [address,](#page-4-0) on page 5
- end, on [page](#page-6-0) 7
- exit, on [page](#page-7-0) 8
- [heartbeat,](#page-8-0) on page 9
- heartbeat [monitor-max-peers,](#page-10-0) on page 11
- [mobility-option-type-value,](#page-11-0) on page 12
- [refresh-advice-option,](#page-12-0) on page 13
- [refresh-interval-percent,](#page-13-0) on page 14
- [reg-lifetime,](#page-14-0) on page 15
- [revocation,](#page-15-0) on page 16
- [sequence-number-validate,](#page-17-0) on page 18
- [setup-timeout,](#page-18-0) on page 19
- [signalling-packets,](#page-19-0) on page 20
- [simul-bindings,](#page-20-0) on page 21
- [standalone,](#page-21-0) on page 22
- [timestamp-option-validation,](#page-22-0) on page 23
- [timestamp-replay-protection,](#page-23-0) on page 24

# <span id="page-1-0"></span>**aaa accounting**

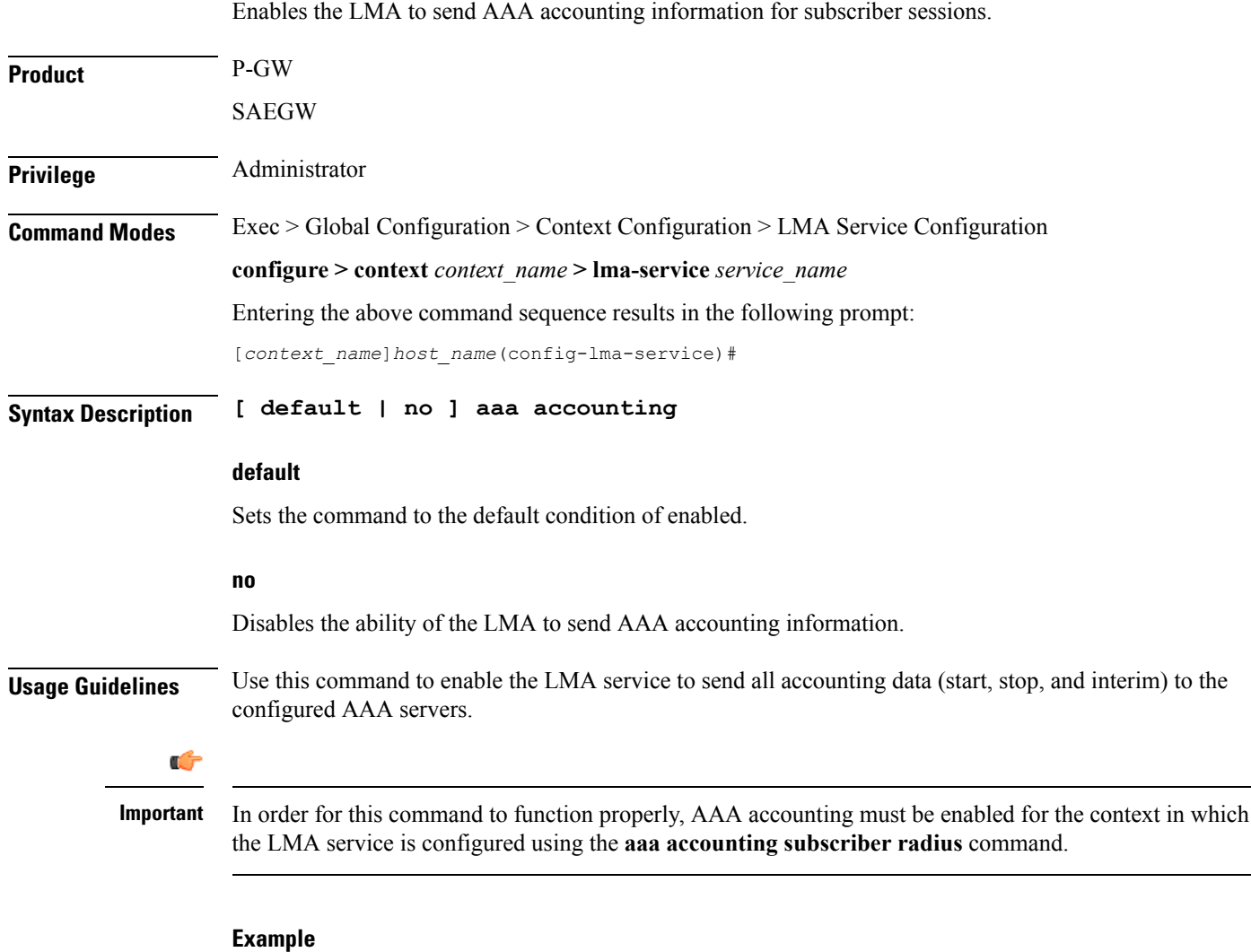

The following command disables aaa accounting for the LMA service:

**no aaa accounting**

# <span id="page-2-0"></span>**alt-coa-allowed**

 $\mathbf{l}$ 

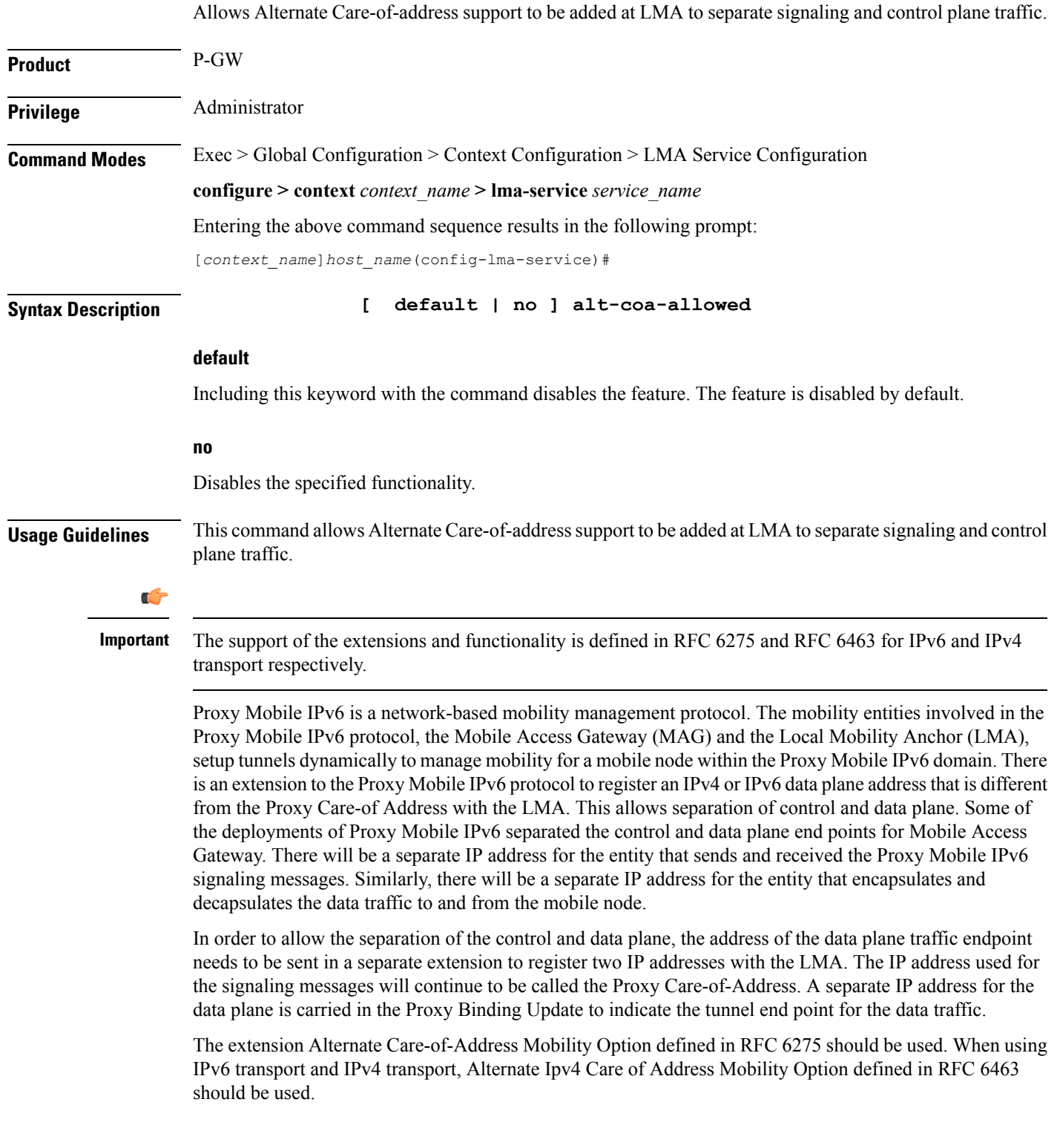

Normally, a binding update specifies the desired care-of-address in the source address field of the IPv6 header. However, in some cases such as when the mobile node wishes to indicate a Care-of Address that it cannot use as a topologically correct source address or when the used security mechanism does not protect the IPv6 header it is not possible.

The Alternate Care-of-Address option is for this type of situation. This option is valid only in binding update. The Alternate Care-of Address field contains an address to use as the care-of-address for binding rather than using the source address of the packet as the care-of-address.

### **Example**

The following command disables Alternate Care-of-address support:

**no alt-coa-allowed**

### <span id="page-4-0"></span>**bind address**

Binds the LMA service to a logical IP interface serving as the S2a (HSGW) or S5/S8 (S-GW) interface and specifies the maximum number of subscribers that can access this service over the configured interface. **Product** P-GW SAEGW **Privilege** Administrator **Command Modes** Exec > Global Configuration > Context Configuration > LMA Service Configuration **configure > context** *context\_name* **> lma-service** *service\_name* Entering the above command sequence results in the following prompt: [*context\_name*]*host\_name*(config-lma-service)# **Syntax Description bind address** *ipv6\_address* **[ ipv4-address** *ipv4\_address* **] [ max-subscribers** *num* **] no bind address no** Removes the interface binding from this service. **address ipv6\_address** Specifies the IPv6 address of the interface configured as the S2a or S5/S8 interface. *ipv6\_address* is specified in colon separated notation. **ipv4-address ipv4\_address** Specifies optional IPv4 HA/P-GW address to support DSMIP6 session using IPv4 transport.*ipv4\_address* must be entered as a standard IPv4 address in dotted decimal notation. **max-subscribers num** Default: 3000000 Specifies the maximum number of subscribers that can access this service on this interface. *num* must be configured to an integer between 0 and 3,000,000. Ú The maximum number of subscribers supported is dependant on the license key installed and the number of **Important** active PSCs in the system. A fully loaded system with 13 active PSCs can support 3,000,000 total subscribers. Refer to the license key command and the Usage section (below) for additional information. **Usage Guidelines** Associate the LMA service to a specific logical IP address. The logical IP address or interface takes on the

characteristics of an S2a or S5/S8 interface that provides the session connectivity to an HSGW (S2a) or S-GW

(S5/S8). Only one interface can be bound to a service. The interface should be configured prior to issuing this command.

This command also sets a limit as to the number of simultaneous subscribers sessions that can be facilitated by the service/interface at any given time.

When configuring the **max-subscribers** option, be sure to consider the following:

- The total number of S2a or S5/S8 interfaces you will configure
- The total number of subscriber sessions that all of the configured interfaces may handle during peak busy hours
- An average bandwidth per session multiplied by the total number of sessions
- The type of physical port (10/100Base-T or 1000Base-Tx) that these interfaces will be bound to

Taking these factors into account and distributing your subscriber session across all available interfaces will allow you to configure your interfaces to optimally handle sessions without degraded performance.

#### **Example**

The following command would bind the logical IP interface with the address of *4551:0db8:85a3:08d3:3319:8a2e:0370:1344* to the LMA service and specifies that a maximum of *300,000* simultaneous subscriber sessions can be facilitated by the interface/service at any given time:

**bind address 4551:0db8:85a3:08d3:3319:8a2e:0370:1344 max-subscribers 300000**

### <span id="page-6-0"></span>**end**

 $\mathbf l$ 

Exits the current mode and returns to the Exec Mode.

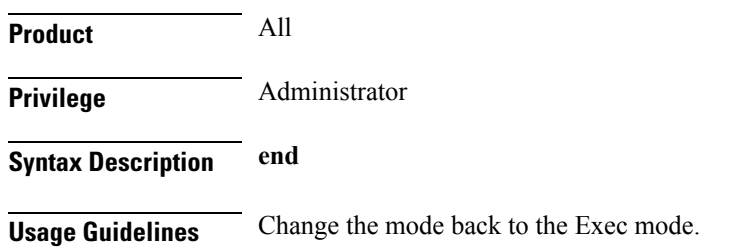

I

# <span id="page-7-0"></span>**exit**

Exits the current mode and returns to the previous mode.

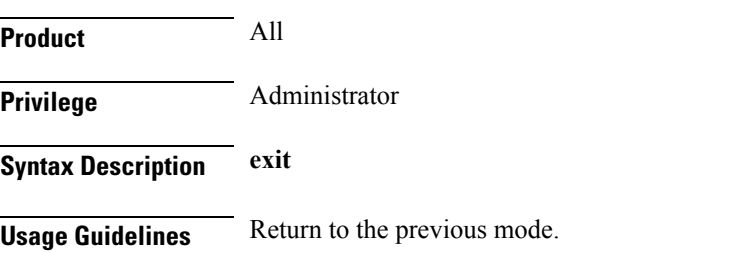

### <span id="page-8-0"></span>**heartbeat**

Configures the PMIPv6 heartbeat message interval, retransmission timeout, and max retransmission for the LMA Service.

**Product** P-GW

Privilege **Administrator** 

**Syntax Description heartbeat { interval** *seconds* **| retransmission { max** *number* **[ exceed-action drop-session ] | timeout** *seconds* **} } default heartbeat { interval | retransmission { max | timeout } } no heartbeat**

### **no**

Disables the PMIPv6 heartbeat functionality. The P-GW starts sending heartbeat request to peers when the heartbeat interval is configured.

### **default**

Resets the specified parameter to the system default value.

#### **interval seconds**

The interval in seconds at which heartbeat messages are sent.

*seconds* is an integer from 30 through 3600.

Default: 60

### **retransmission max number**

The maximum number of heartbeat retransmissions allowed.

*number* is an integer from 1 through 15.

Default: 3

### **exceed-action**

Specifies the action to be taken after the maximum number of heartbeat retransmission is reached.

### Ú

**Important** This keyword is valid only for NEMO-LMA sessions and takes effect if the Heartbeat feature is enabled.

### **drop-session**

Used for dropping the session when path failure is detected.

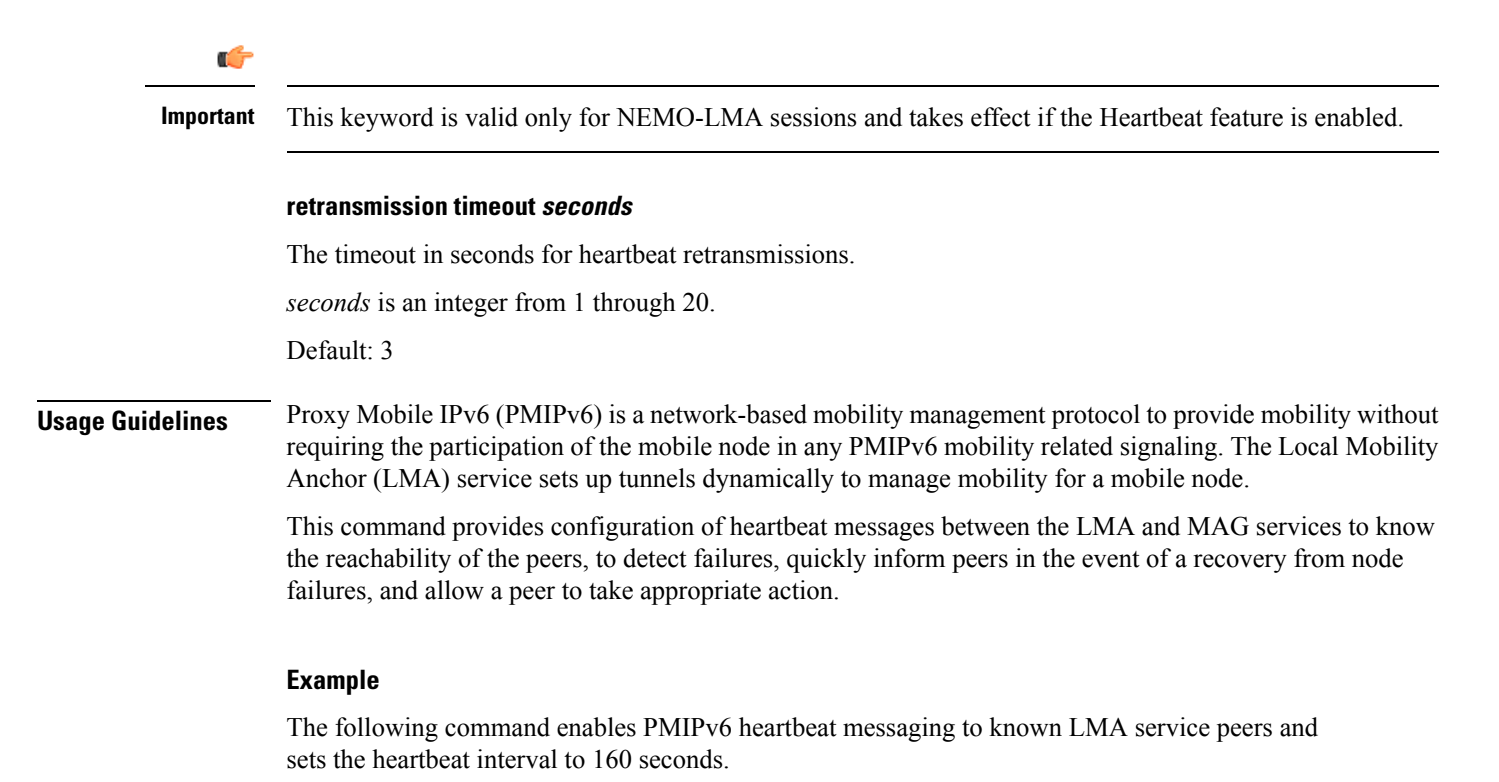

**heartbeat interval 160**

# <span id="page-10-0"></span>**heartbeat monitor-max-peers**

Configures monitoring of a maximum of 128000 PMIP sessions through the heartbeat mechanism.

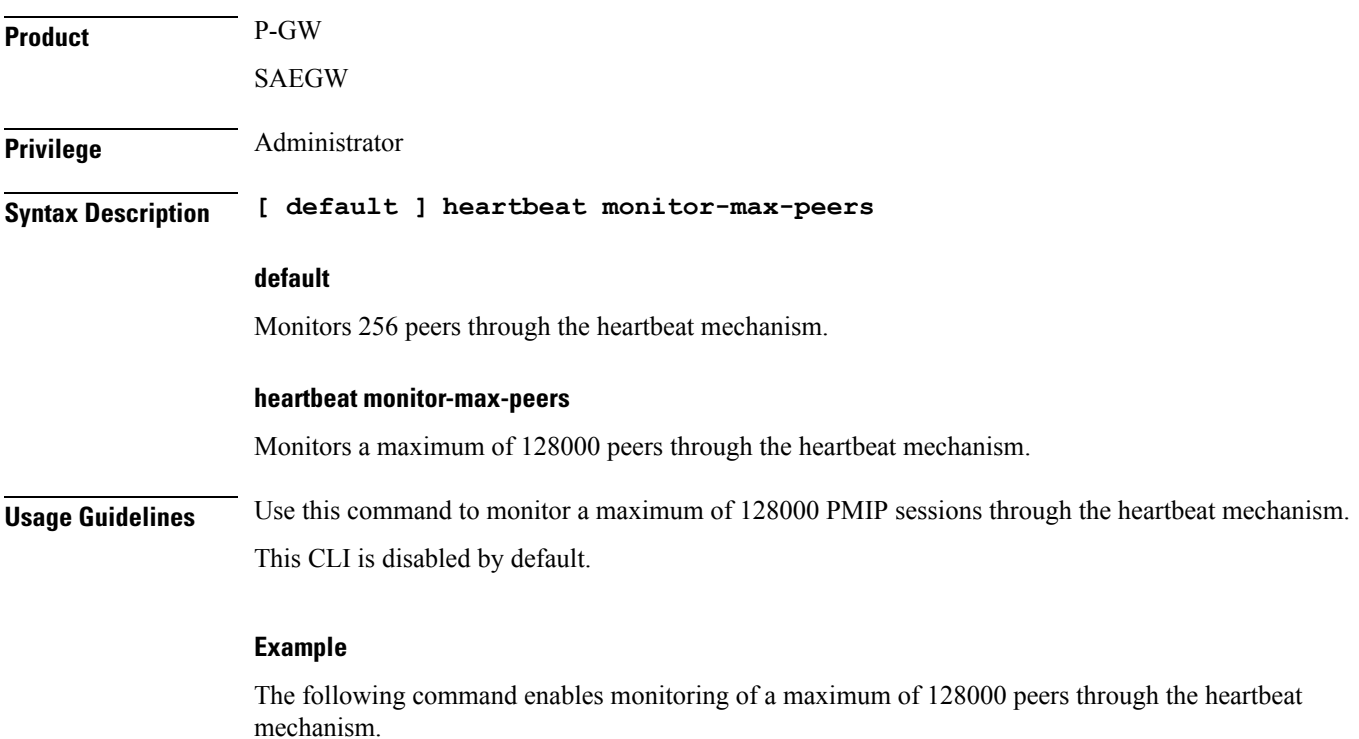

**heartbeat monitor-max-peers**

# <span id="page-11-0"></span>**mobility-option-type-value**

Changes the mobility option type value used in mobility messages.

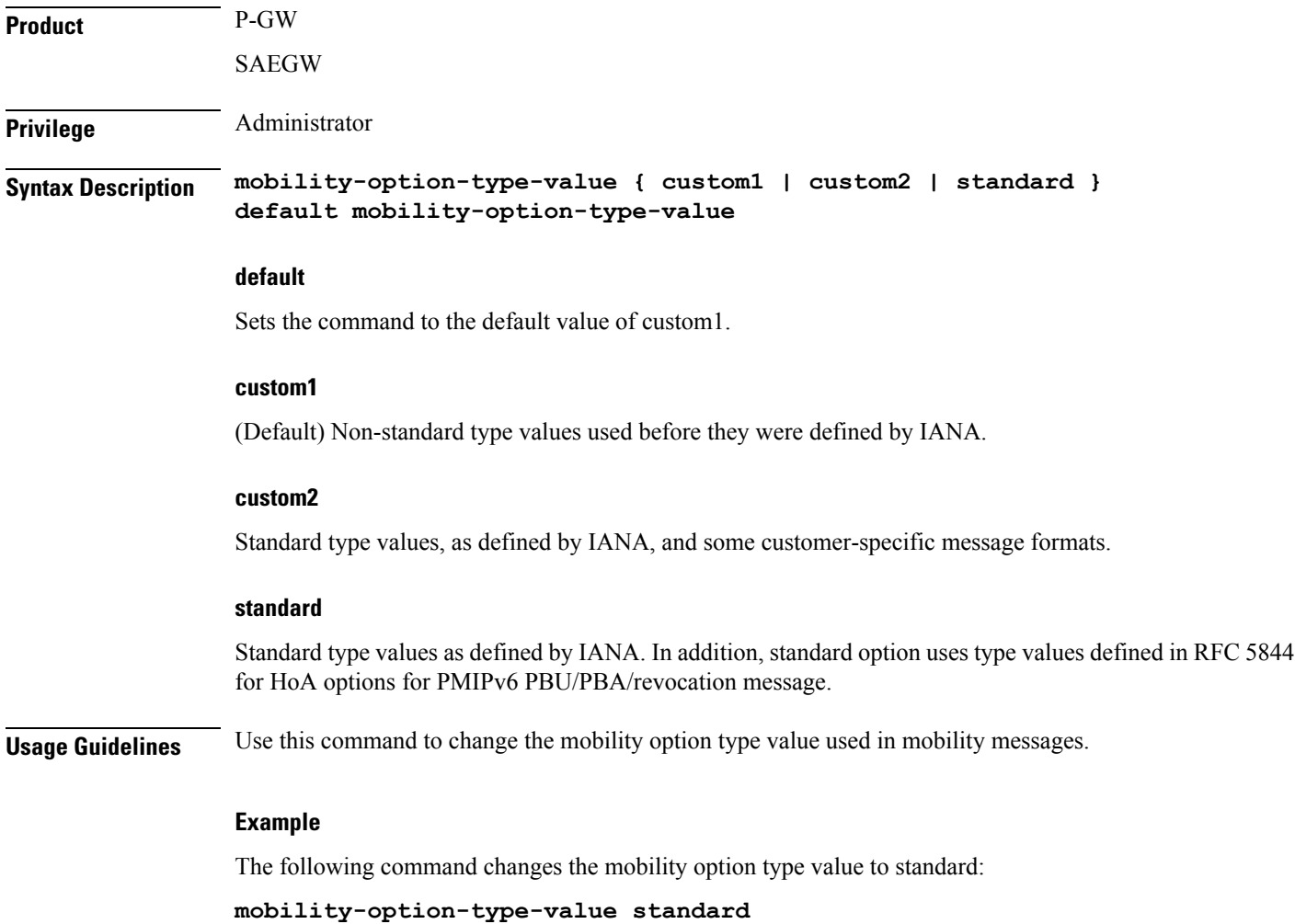

# <span id="page-12-0"></span>**refresh-advice-option**

Configures inclusion of a refresh advice option in the binding acknowledgement message sent by the LMA.

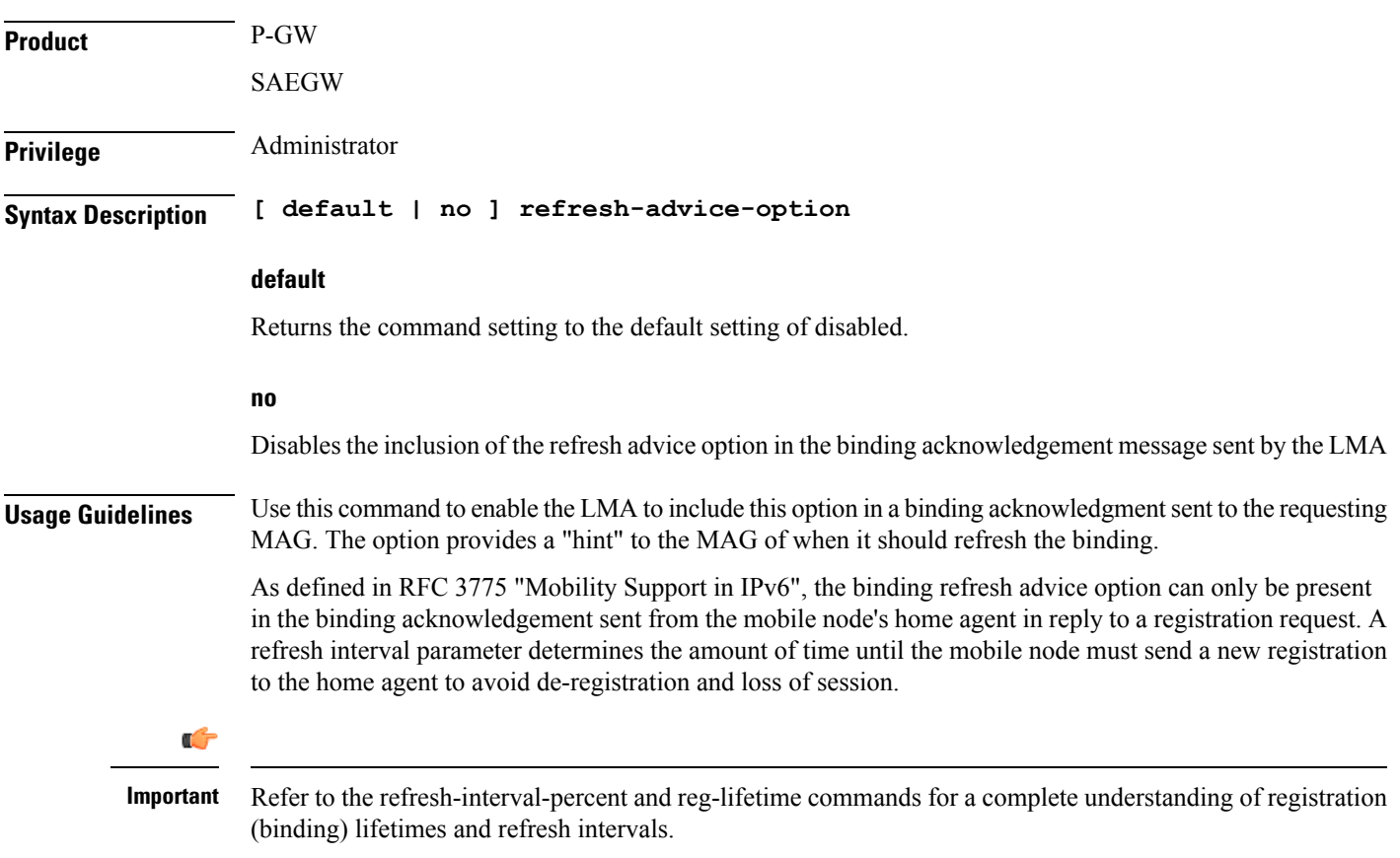

## <span id="page-13-0"></span>**refresh-interval-percent**

Configures percentage of the granted registration lifetime to be used in the refresh interval mobility option in a binding acknowledgement message sent by the LMA service.

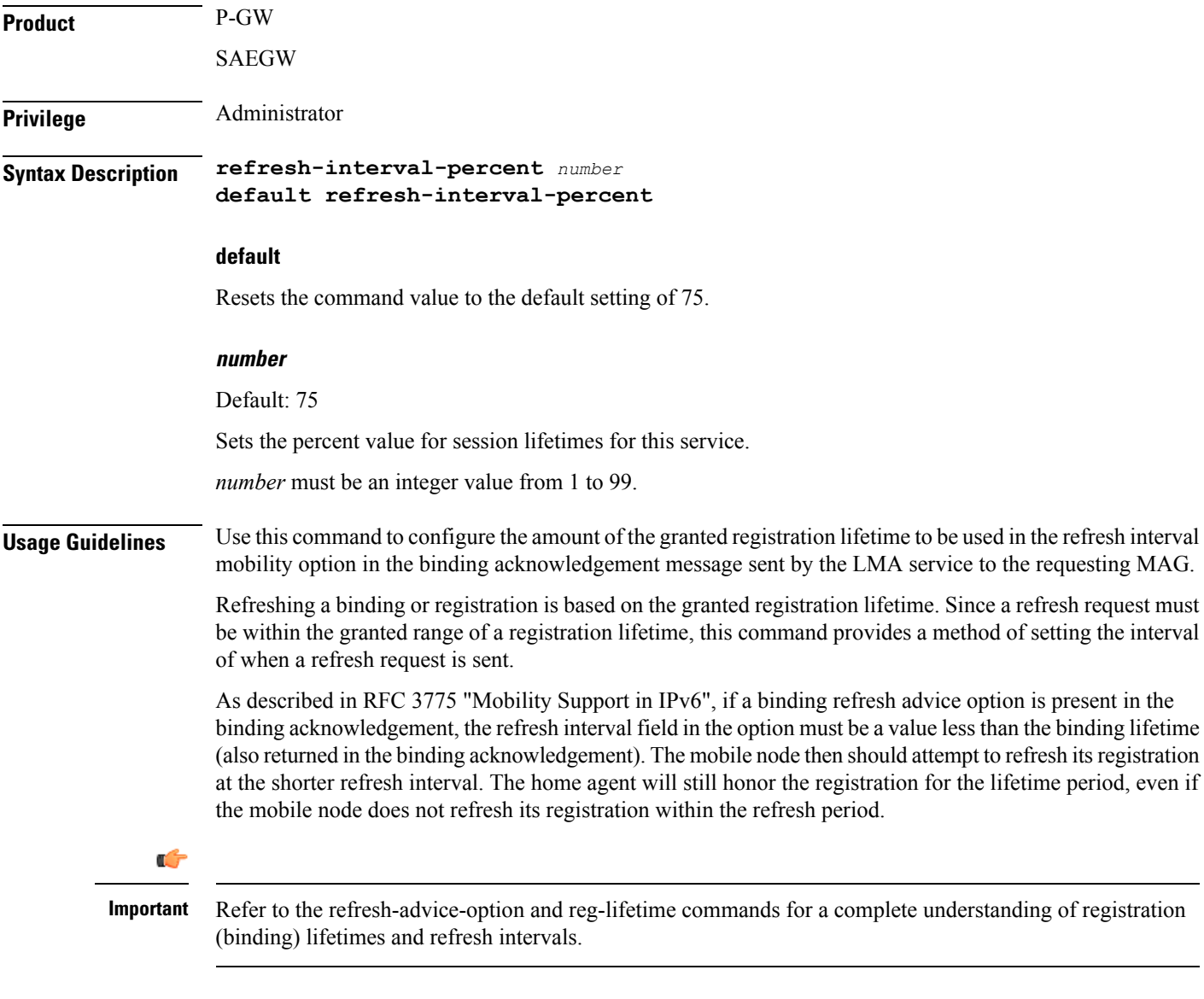

### **Example**

The following command sets the refresh interval percent to *90*:

**refresh-interval-percent 90**

## <span id="page-14-0"></span>**reg-lifetime**

Configures the Mobile IPv6 session registration lifetime for this service.

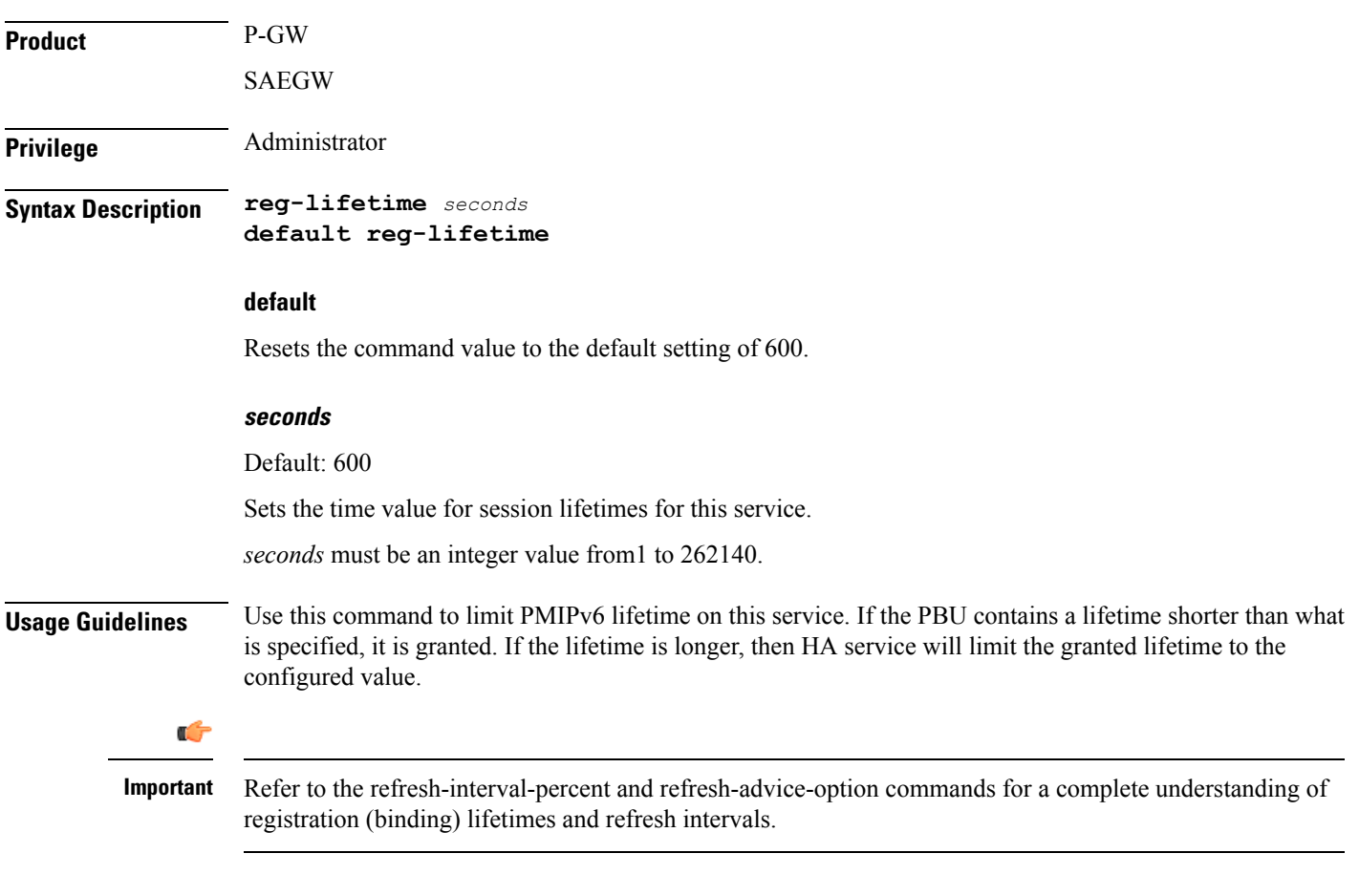

### **Example**

The following command sets the registration lifetime for Mobile IPv6 sessions using this service to *1200* seconds (20 minutes):

**reg-lifetime 1200**

### <span id="page-15-0"></span>**revocation**

Enables the MIP revocation feature and configures revocation parameters.

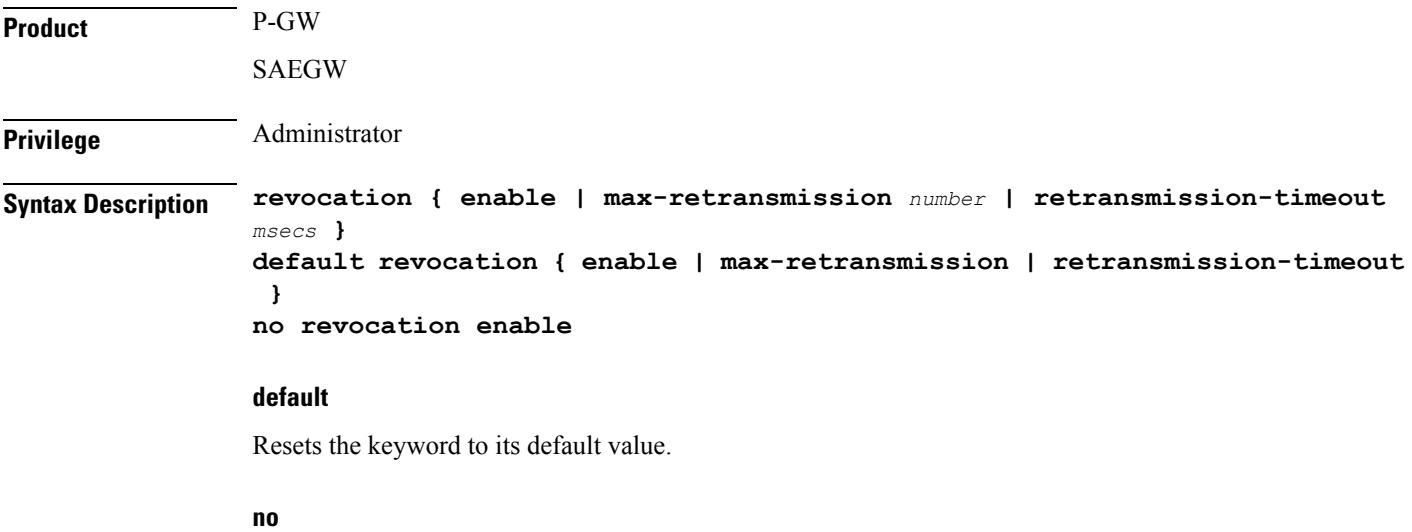

Disables revocation for this service.

#### **enable**

Default: disabled

Enablesthe MIPregistration revocation feature for the LMA service. When enabled, if revocation is negotiated with a MAG and a MIP binding is terminated, the LMA can send a Revocation message to the MAG. This feature is disabled by default.

#### **max-retransmission number**

Default: 3

The maximum number of retransmissions of a Revocation message before the revocation fails. *number* must be an integer value from 0 through 10.

#### **retransmission-timeout msecs**

Default: 3000

The number of milliseconds to wait for a Revocation Acknowledgement from the MAG before retransmitting the Revocation message. *msecs* must be an integer value from 500 through 10000.

**Usage Guidelines** Use this command to enable or disable the MIP revocation feature on the LMA or to change settings for this feature.

#### **Example**

The following command sets the maximum number of retries for a Revocation message to *6*:

### **revocation max-retransmission 6**

The following command sets the timeout between retransmissions to *10*:

**revocation retransmission-timeout 10**

# <span id="page-17-0"></span>**sequence-number-validate**

Configures sequence number validation of the received MIPv6 control packets by the LMA service according to RFC 3775.

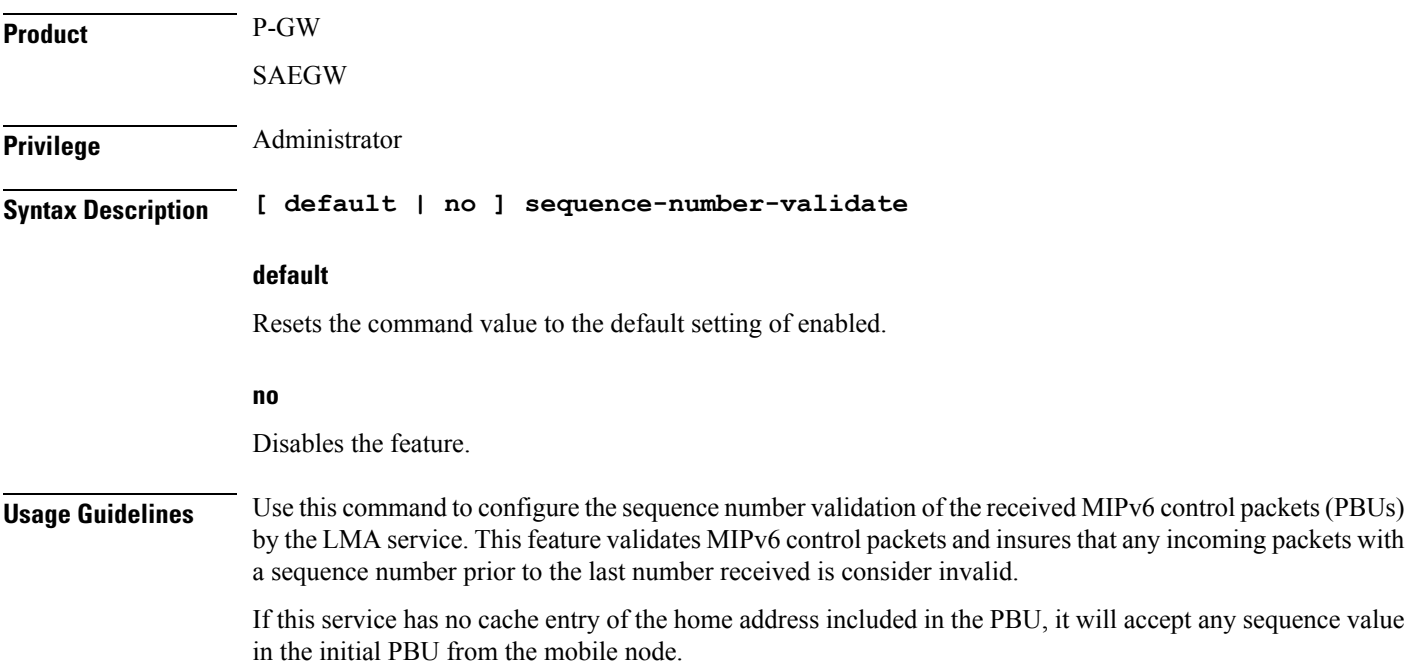

# <span id="page-18-0"></span>**setup-timeout**

The maximum amount of time allowed for session setup.

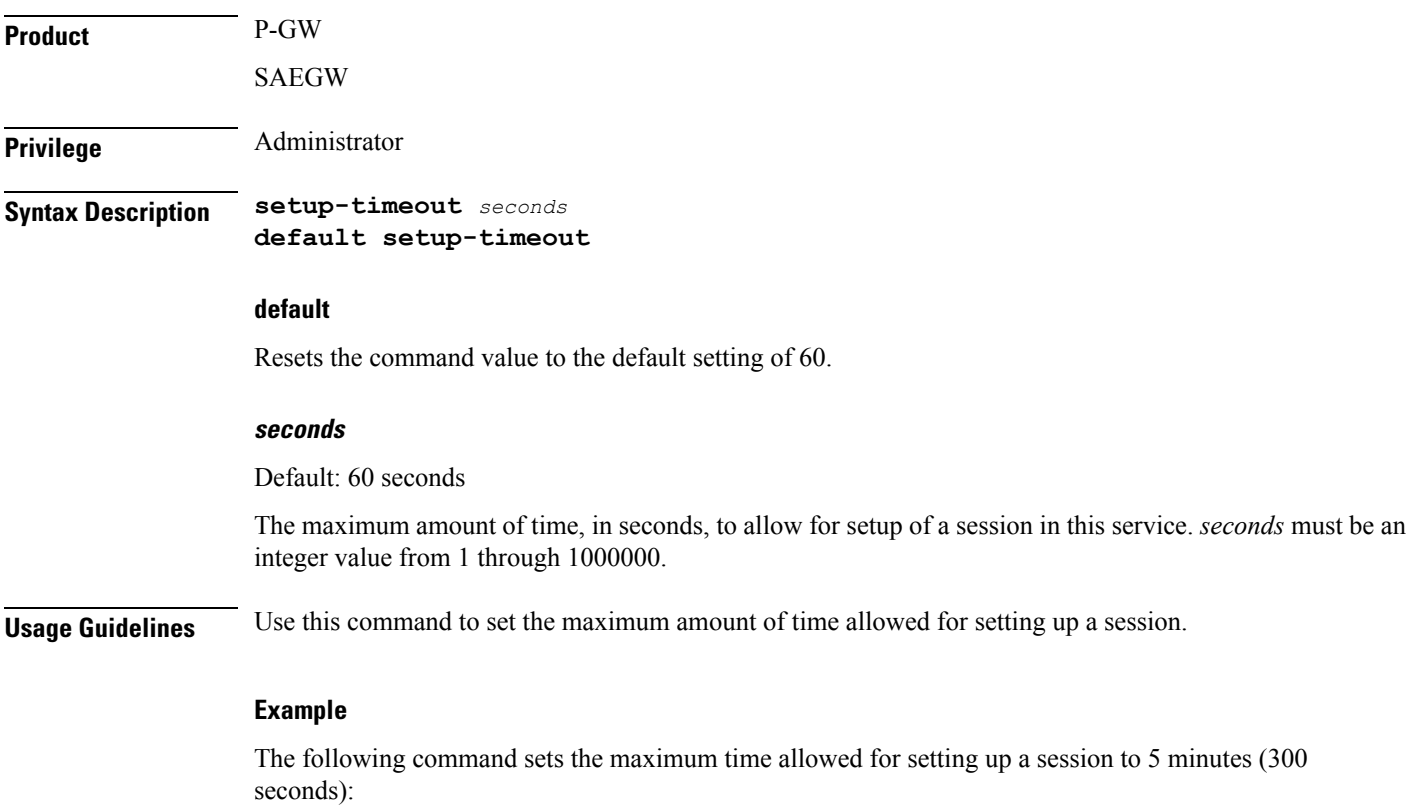

**setup-timeout 300**

# <span id="page-19-0"></span>**signalling-packets**

Enables the DSCP marking feature for IP headers carrying outgoing signalling packets.

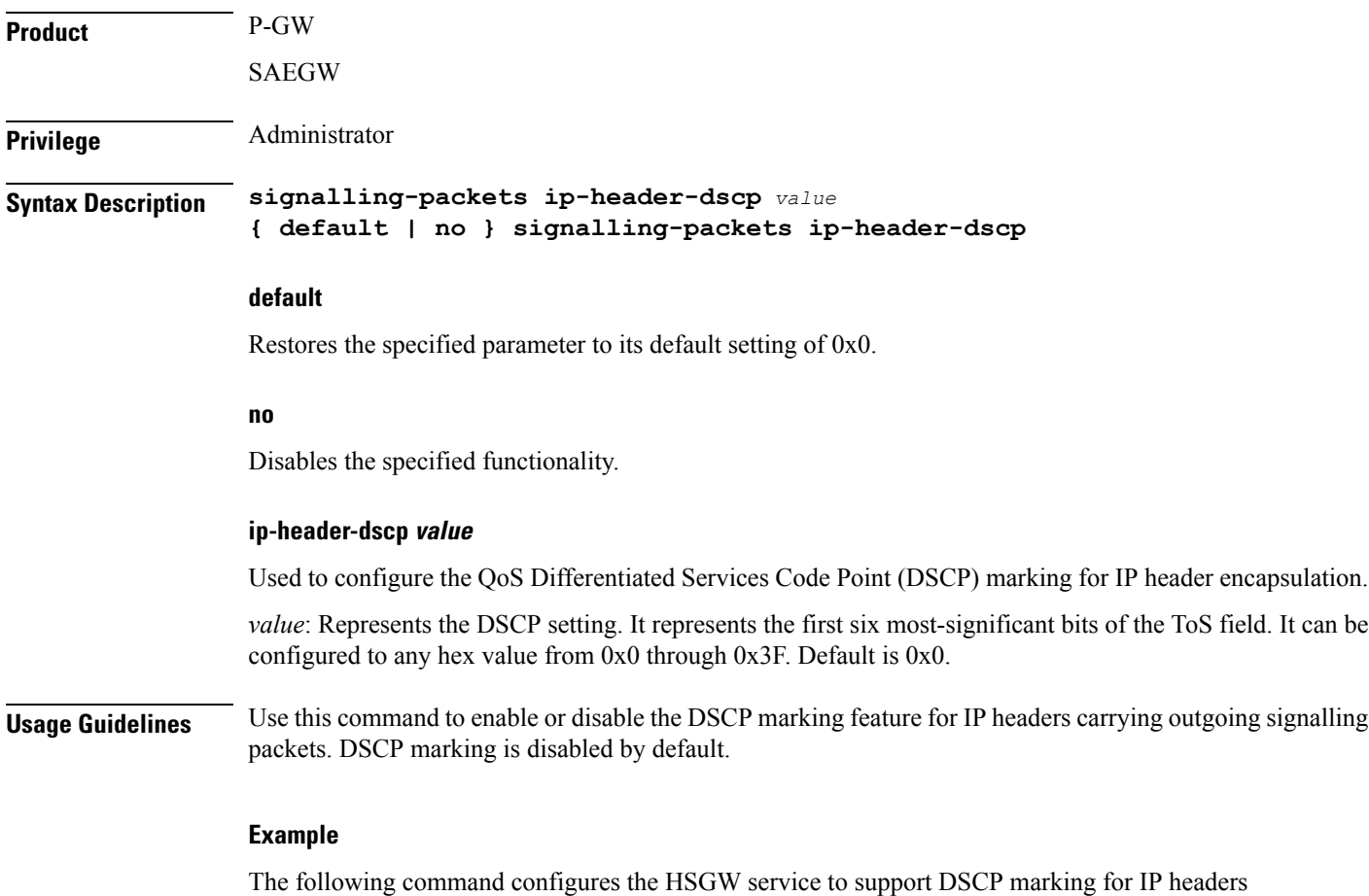

carrying outgoing signalling packets:

**signalling-packets ip-header-dscp 0x21**

# <span id="page-20-0"></span>**simul-bindings**

Specifies the maximum number of "care-of" addresses that can simultaneously be bound for the same user as identified by NAI and Home address.

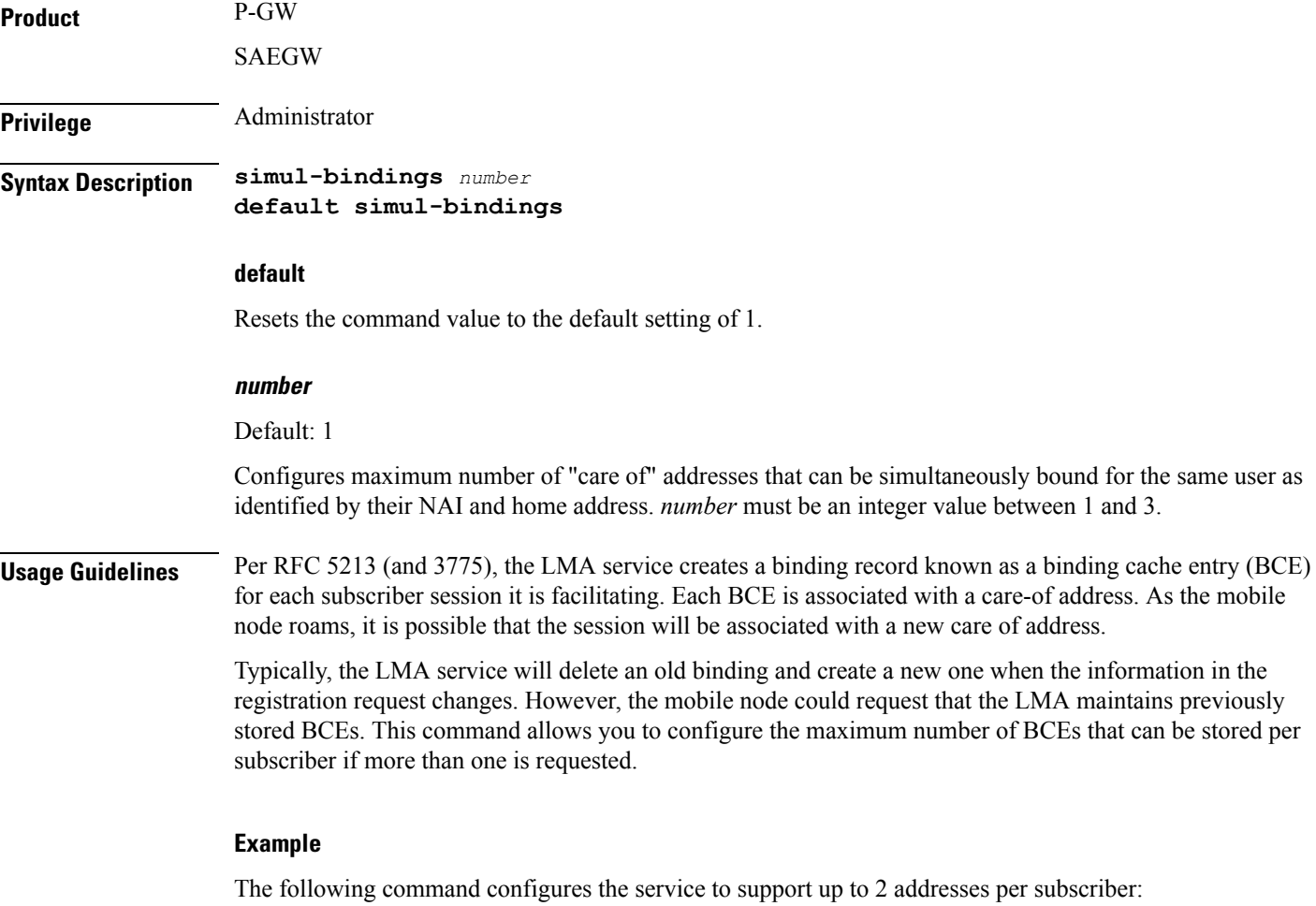

**simul-bindings 2**

L

# <span id="page-21-0"></span>**standalone**

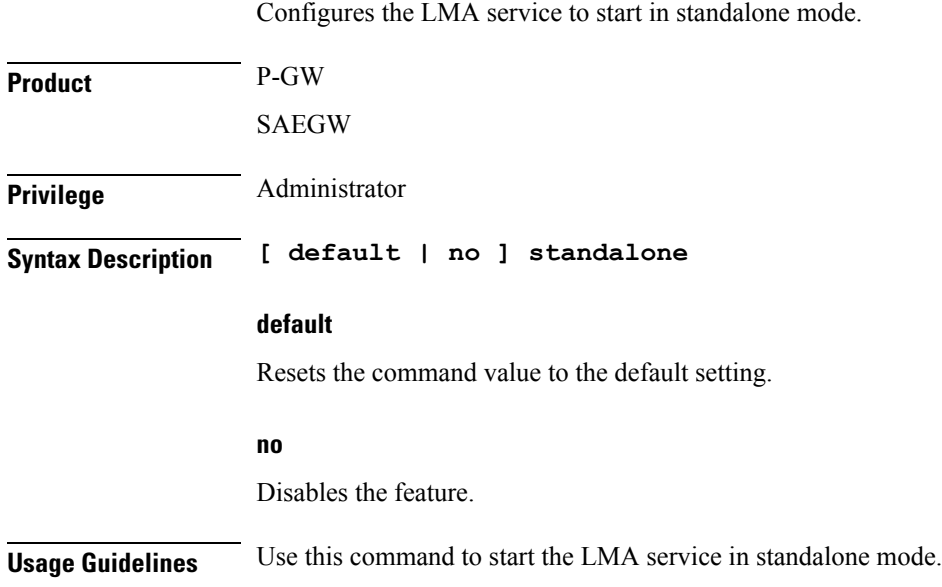

## <span id="page-22-0"></span>**timestamp-option-validation**

Configures validation of timestamp option in binding update messages. By default, timestamp option is mandatory. **Product** P-GW SAEGW Privilege **Administrator Syntax Description [ default | no ] timestamp-option-validation default** Resets the command value to the default setting of enabled. **no** Disables the feature. **Usage Guidelines** Use this command to configure timestamp validation in binding update messages.

# <span id="page-23-0"></span>**timestamp-replay-protection**

Designates timestamp replay protection scheme as per RFC 4285.

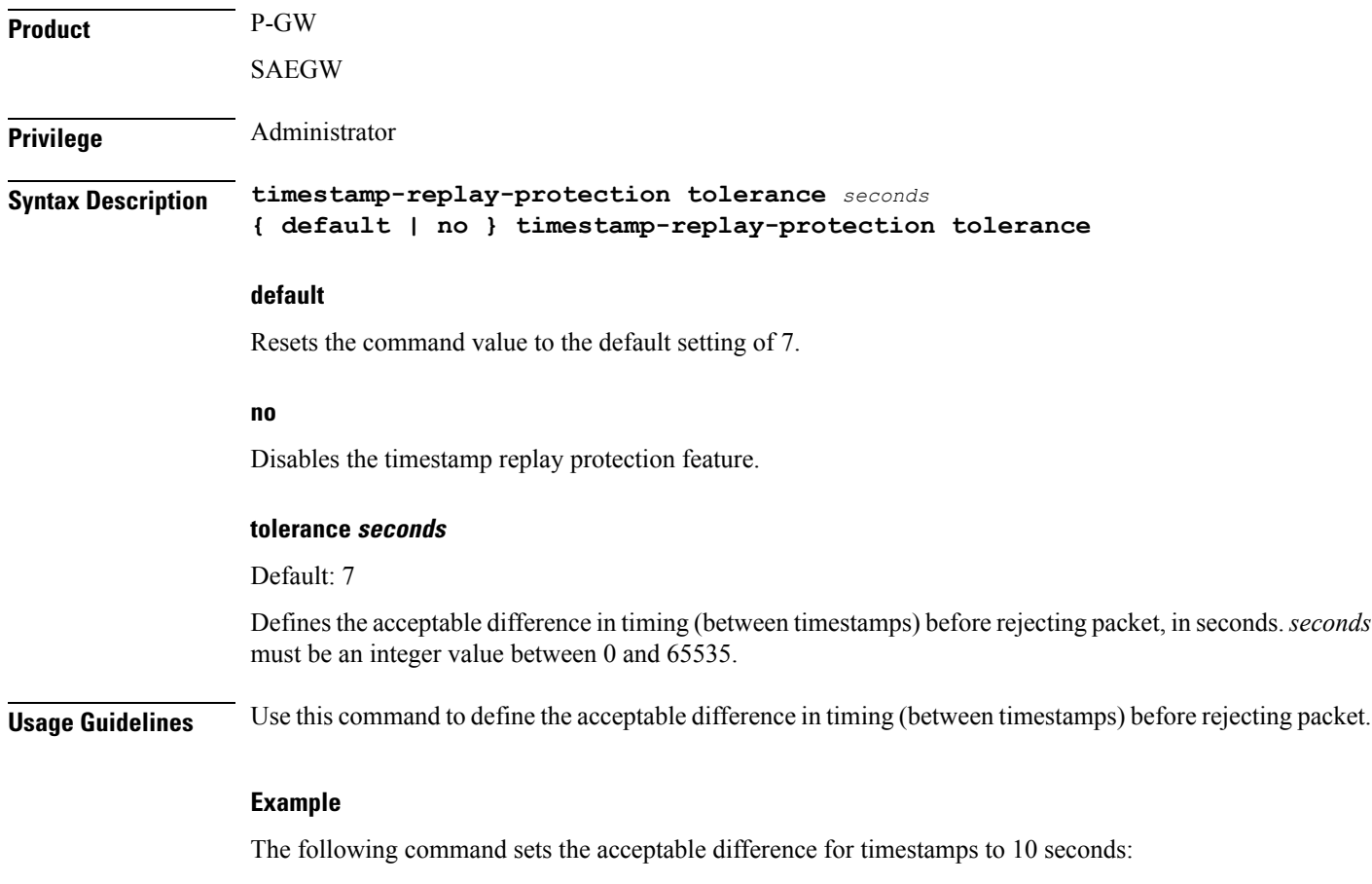

**timestamp-replay-protection tolerance 10**